### **10 dicembre 2009 - GIORNATA APERTA AI TURISTI GARAMOND – INCONTRO DELLE ORE 21 - Report di Nicoletta Farmeschi**

*Entro alle ore 21 e trovo già degli ospiti...siamo circa in 15 e decidiamo di andare alla scoperta dei Parchi Storici, costruiti dagli alunni di Maria, dei PrimiNumeri realizzati dai bambini di Casteldelpiano, dei Palazzi del Gusto in costuzione e delle Macchine Sonore degli scolari di Betta. Intanto raccolgo alcuni "turisti" che entrano alla spicciolata e Alep si preoccupa di risolvere piccoli problemi pratici...La serata scorre in fretta fra cambi di avatar e i primi semplici apprendimenti per navigare nel nostro mondo3d.*

#### \*\*\*\*\*\*\*\*\*\*\*\*\*\*\*\*\*\*\*\*\*\*\*\*\*\*\*\*\*\*\*\*\*\*\*\*\*\*\*\*\*\*\*\*\*\*\*\*\*\*\*\*\*\*\*

\* Sessione chat di Scuola3D : gio dic 10, 2009 20.48 \*

<sup>\*\*\*\*\*\*\*\*\*\*\*\*\*\*\*\*\*\*\*\*\*\*\*\*\*\*\*\*\*\*\*\*\*\*\*\*\*\*\*\*\*\*\*\*\*\*\*\*\*\*\*\*\*\*\*</sup>

| Avviso:                                           | Benvenuti su Scuola3d :-))                                                                                       |
|---------------------------------------------------|----------------------------------------------------------------------------------------------------|
|                                                   | Benvenuto su scuola3d. Le regolazioni attuali del mondo sono :Colore=SI,Volo=SI,Shift=SI,Ingresso=Limitato, Buon |
| Avviso:                                           | divertimento :-))                                                                                                |
| Che piacere rivederti su scuola3d, nicomarti :-)) |                                                                                                    |
| nicomarti:                                        | salve lucia                                                                                                    |
| nicomarti:                                        | come va?                                                                                                    |
| nicomarti:                                        | riesci a muoverti?                                                                                               |
| (whisper from) luciaverna:                        | parlo solo a te                                                                                                  |
| PatBolza:                                         | Ciao nico, Ciao enrico                                                                                           |
| ferraropiera:                                     | ciao pat                                                                                                    |
| (whisper from) luciaverna:                        | parlo solo a te?                                                                                                 |
| nicomarti:                                        | scrivi nella riga superiore a sussurra                                                                           |
| ferraropiera:                                     | ciao nico                                                                                                    |
| luciaverna:                                       | ah, ok, grazie                                                                                                   |
| nicomarti:                                        | piera! ci sei anche tu, bene!                                                                                    |
| ferraropiera:                                     | eh si new entry                                                                                                  |
| nicomarti:                                        | Salve Pat!                                                                                                    |
| nicomarti:                                        | i sono già lucia e piera                                                                                         |
| nicomarti:                                        | e anche enrico                                                                                                   |
| enrico:                                           | ciao tutti                                                                                                    |
| nicomarti:                                        | ciao enrico                                                                                                    |
| betta:                                            | buonasera a tutti                                                                                                |
| nicomarti:                                        | salve betta                                                                                                    |
| ferraropiera:                                     | ciao betta                                                                                                    |
| PatBolza:<br>PatBolza:                            | green<br>verde                                                                                                   |
| luciaverna:                                       | buonasera a tutti                                                                                                |
| nicomarti:                                        | per scrivere colorato non col più                                                                                |
| PatBolza:                                         | nn mi ricordo come mettere il colore al testo :(                                                                 |
| PatBolza:                                         | ops                                                                                                    |
| nicomarti:                                        | il tasto backslesh                                                                                               |
| PatBolza:                                         | ;)                                                                                                    |
| nicomarti:                                        | e il nome del colore in italiano                                                                                 |
| eleonora:                                         | /buona sera                                                                                                    |
| nicomarti:                                        | $\log$                                                                                                    |
| nicomarti:                                        | senza spazi però                                                                                                 |
| PatBolza:                                         | si si ora ricordo :)                                                                                             |
| PatBolza:                                         | fatto                                                                                                    |
| nicomarti:                                        | verde, riposante :-)                                                                                             |
| luciaverna:                                       | colore!                                                                                                    |
| PatBolza:                                         | grazie                                                                                                    |
| ferraropiera:                                     | vediamo se ci sono riuscita                                                                                      |
| ferraropiera:                                     | no                                                                                                    |
| PatBolza:                                         | azzurro era impegnato ed allora;)                                                                                |
| betta:                                            | quanti saremo questa sera?                                                                                       |
| ferraropiera:                                     | niente colore                                                                                                    |
| luciaverna:                                       | colore!                                                                                                    |
| betta:                                            | $\left( -\right)$                                                                                                |
| nicomarti:                                        | vi presento betta, prof alle medie                                                                               |
| PatBolza:                                         | prova viola                                                                                                    |
| betta:<br>luciaverna:                             | piacere!<br>neanche a me:                                                                                        |
| nicomarti:                                        | carino anche il viola                                                                                            |
| ferraropiera:                                     | ragazzi io purtroppo alle 21,30 vi devo lasciare ho un corso in videoconferenza da docente                       |
| betta:                                            | bello viola, infatti                                                                                             |
| luciaverna:                                       | colore                                                                                                    |
| PatBolza:                                         | Piacere, betta                                                                                                   |
| luciaverna:                                       | ok                                                                                                    |
| nicomarti:                                        | ed enrico, che qua è una colonna portante                                                                        |
| nicomarti:                                        | enrico, dove sei?                                                                                                |
| betta:                                            | super administrator                                                                                              |
| eleonora:                                         | siamo tanti stasea!                                                                                              |
| enrico:                                           | qua                                                                                                    |
| PatBolza:                                         | prova verde                                                                                                    |
| ferraropiera:                                     | scusate ma non vedo i vs avatar                                                                                  |
|                                                   |                                                                                                    |

fulvia: ciao a tutti ! fulvia:<br>nicomarti: luciaverna: ciao enrico enrico: ciao luciaverna betta: ferraropiera: io cisono nicomarti: luciaverna: ciao enric ferraropiera: betta: nicomarti: luciaverna: vittorio: nicomarti: nicomarti: salve vittorio nicomarti: vittorio: nicomarti: nicomarti: nicomarti: ferraropiera: vittorio: betta: ferraropiera: ferraropiera: PatBolza: nicomarti: betta: ferraropiera: nicomarti: betta:<br>nicomarti: PatBolza: vittorio: vittorio: luciaverna: ciao pa nicomarti:<br>PatBolza: PatBolza: PatBolza: ciao lucia vittorio: nicomarti: PatBolza: vittorio: betta: si, bravo vittorio vittorio: PatBolza: PatBolza: nicomarti: vittorio: PatBolza: betta: enrico: PatBolza: ferraropiera: nicomarti: betta:<br>nicomarti: ferraropiera: ferraropiera:

dove sei? sei nella piazza? voi dove state davanti al cartello giallo in piazza aspe che ti mando un invito per arrivare qua da noi non mii vedi? ciao, è qui l'appuntamento gara2l no sì, l'appuntamento è proprio qua in piazza ok benvenuto vuoi provare a cambiarti d'abito? dal menu personaggi, in alto sto affogando sono andata a finire sott'acqua grazie, ho qualche difficoltà con i comandi,... anch'io la "casetta" :-) ah eccovi ciao a tutti ho scoperto allo specchio di aver gli occhiali.... :) eccoti bello lo specchio, vero? come faccio a cambiare abito? se volete vedervi allo specchio.... provate ad andare su Vista e guardate la differenza tra Prima e Terza persona Molto bello, che artisti in scuola3D però solo da dietro? la vista terza persona? no, anche allo specchio però, linea MOLTO lenta i pulsanti di movimento? non li vedo per il movimento devi usare le frecce della tastiera ah, capito. Pensa che dopo 1 ora di connessione c'erano ancora + di 250 oggetti da scaricare trovato! camera frontale!!! zoom? sabato mi riconnetto così scarica altri dati :) però le mie bimbe si son divertite molto lo stesso aspettiamo per vedere se arrivano gli altri Nico nella guida parla di volare ma le indicazioni non lo permettono e poi guarda l'ora nel frattempo sto facendo un po' di foto ricordo chi io? incrocio le braccia? mi pareva... o guardavi l'ora? ma è stata messa fuori dille di venire qua :-) nico...sei a triangolo :-) nico era solo per sapere nicomarti: eleonorall ciaooooooooo betta: piera, infatti non ti vedo nicomarti: lucia, non ti vedo betta: lucia è alla tua sinistra,nico betta: prova a cliccare sulla home a sinistra,piera qua dov'è pat, ce n'è uno nicomarti: pat, che hanno detto le tue alunne stamani? divertite? Molto entusiasmo... soprattutto all'apparire degli avatar e dei loro disegni betta: si, vittorio...prova a vedere la differenza....e poi a guardarti nello specchio nicomarti: i 4 pulsanti azzurri in alto per la visibilità vittorio betta: un paio di lezioni servono sempre per "stabilizzare" gli avatar, Pat betta: perchè i ragazzi preferiscono navigare in terza persona e "guardarsi" PatBolza: purtroppo ho analogico, ma aspetto i tecnici perchè hanno già portato wireless betta: la prima volta serve un po' di tempo per caricare tutta la cache, pat PatBolza: speriamo non arrivi il prox anno (manca solo configurazione router) PatBolza: ho visto che enrico incrocia le braccia... come si fa? luciaverna: betta come fai a volare? nicomarti: ogni avatar ha i suoi movimenti ferraropiera: ragazzi mia figlia è appena entrata anche lei dal suo pc nicomarti: enrico pensi che possa entare la figlia di piera? PatBolza: ora ti osservo, enrico grande fulviaaaaaaaaaaaaaaaaaaaaa ciao ciaoo come un triangolo??? perdo sempre l'avatar

i ragazzi possono entrare?

fulvia: fulvia: fulvia: ciao fulvia: fulvia: enrico: betta: nicomarti: PatBolza: enrico: PatBolza: PatBolza: una vera lady betta: ferraropiera: betta: ferraropiera: romolo ciao luciaverna: ferraropiera: vittorio: PatBolza: nicomarti: nicomarti: PatBolza: enrico: maria: vittorio: enrico: luciaverna: vittorio: grrrr<br>betta: ciao i enrico: rovillo: nicomarti: rovillo: vicino a maria rovillo: betta: vittorio: rovillo: PatBolza: rovillo: luciaverna: vittorio: betta: vittorio:<br>betta: ferraropiera: nicomarti: nicomarti: rovillo: nicomarti: nicomarti: nicomarti: PatBolza:

si' è aperto ai turisti , dovrebbe entrare.. vestiti...che devo fare una foto :-) ecco fatto, mi sono vestita :-) e che linea, fulvia Piera tua figlia dovrebbe poter entrare senza problemi fantastica!!! ciao Fulvia fulvia: ho imparato a salutare fulvia, saluta ancora...che ti scatto una foto Romolo: buona sera a tutti! il bidello le dice che al momento come turista non le è consentito entrare potete scattare foto cliccando sulla macchinetta fotografica in alto e poi la foto dov'è? :-) non mi attraversate che mi sento male!!! anch'io mi chiedo dove vadano a finire le foto per le foto c'è un pulsante con la macchina fotografica benvenuto! ottimo!!! le foto vanno a finire nella cartella in cui è installato scuola 3d ciao a tutti. fulvia come fai a volare? si chiamano img1, img2... eccetera.. ok, grazie daniela59: ciao bene grazie anzi image001, image002, eccetera.. dove andiamo? E' arrivata la grande Maria, quella che coi suoi alunni ha fatto il parco della preistoria fulvia: vai nella tastiera numerica r pigia sul + ecco ora ti vedo avete un fisso o un portatile? tastiera ridotta... portatile non so come si saluta fisso portatile portatil ++++ prima clicca sul mondo.... no se volete provare a volare, usate il tasto più per i portatili il tasto più col tasto di funzione ma quanti siamo? un bel po' 12 o 13 e qualche altra collega ho un ritorno di fanciullezza :) nicomarti: ecco anche romolo :-) PatBolza: ciao fulvia... ma ti se ammodernizzata :) certooo nicomarti: qui almeno non si resta nudi eheheheheheta<br>PatBolza: chhh, niente male ohhh, niente male sculetto pure...opss PatBolza: buonasera romolo ferraropiera: sei il romolo che penso io betta: la trovi nella cartella del tuo pc "scuola3d" nicomarti: Rovillo!!! anche te qua con noi :-) nicomarti: ciao daniela :-) come stai? ehehhehe maria: bettaaa ciao. ciao nic betta: ciao maria! nicomarti: ciao mariaaaaaaaaaa rovillo: ecoomi, ci sono anch'io nicomarti: rovillo dove sei ? nicomarti: ciao mgscuola betta: perchè per volare sul portatile bisogna cliccare fn+ nicomarti: eleonora che bel vestito avevi :-) poi fn+<br>ciao romolo eleonora: si ma l'avatar era un po' teatrale ;-) vittorio: le istruzioni dicono + con freccie rovillo: io pigio il + ma nn succede niente nicomarti: dovrebbe arrivare anche marinu enrico: Per come muoversi con la tastiera vedete anche qui: http://win.scuola3d.eu/chat3d/help/manuale.php?f=move.html#2 betta: aspetta rovillo....fn \_x001F\_+ (il più quello blu, per intenderci) Pattt ahhahaa

fulvia: fulvia: ti ho trovata ! fulvia: Quanti siamo fulvia: fulvia: La storia allora fulvia: ok daniela59: ok daniela59: Romolo: e' sott'acqua....<br>
rovillo: c'è maria che v rovillo: betta: nicomarti: betta: fneleonora: nicomarti: nicomarti: PatBolza: ferraropiera: rovillo: rovillo: ferraropiera: grazie enrico nicomarti: salve daniela rovillo: nicomarti: luciaverna: enrico: teleport rovillo: PatBolza: ops, scusa lucia rovillo: rovillo: betta: ferraropiera: rovillo: PatBolza: peccato, piera rovillo: luciaverna: bell'avatar, pat enrico: ferraropiera: PatBolza: maria: ci sei rovillo? rovillo: enrico: maria: eheh ferraropiera: rovillo: luciaverna: ciao piera maria:

aiuto, e per scendere!???? però devi cliccare prima sul mondo (mouse puntato al cielo!) tasto meno ciao ti avevo salutato prima Romolo: Vero, è proprio un grande successo fulvia: lo so ma no ti vedevo. Romolo: cosa ci mostri ora Nico? sì, cosa siete interessanti alla storia, all'italiano...alla matematica? direi di fare un giro.... a tutto :) Come faccio a cambiare vesti? fulvia: Italiano e STORIA sembro un ubriaco come si fa a muoversi correttamente? meglio di prima, stavo litigando col mouse ciao mi è saltato il computer per questo sono sparita fulvia: però mi adeguo eh? allora andiamo al parco della preistoria matematica, ma anch'io mi adeguo! Allora, stiamo ancora qua ancora un po? stavo cenando!!! siamo uno sopra l'altro!! un attimo...esco e rientro! ragazzi non mi dite nulla ma vi devo lasciare fra 10 minuti mi inizia il corso in videoconferenza ma siamo sott'acqua? ripeto, è giusto che stiamo in acqua????? Romolo: Piera, ciao, alla prossima... questo codice a barre qui...Maria ci spieghi che è? mi hai risposto sei il grande Pranzetti grazie :) si adesso sono sulla terra ferma codice a barre curioso per un sito preistorico? ok ragazzi adesso vado si dice che di norma i docenti devo arrivare almeno 5 minuti prima ecco il parco, lo vedo!! all'ingresso di ogni località poniamo questo cartello ciao eleonora ora vedo enrico PatBolza: potere dei tutor e degli esperti!! ferraropiera: romolo mi leggi???? enrico: rovillo: http://win.scuola3d.eu/chat3d/help/manuale.php?f=move.html#2 maria: io ti vedo marciare benissimo rovillo ehehhe nicomarti: per l'italiano possiamo andare a vedere teleport leggere , oppure le zona delle favole nicomarti: scrivete nella chat queste due parole dacci il teleport nicomarti nicomarti: teleport preistoria enrico: teleport preistoria betta: teleport preistoria PatBolza: teleport preistoria maria: teleport preistoria luciaverna: no problem, pat rovillo:<br>
luciaverna: but deleport preistoria!!!<br>
teleport preistoria teleport preistoria vittorio: teleport preistoria teleport preistoria maria: aspettate qlc secondo per il caricamento di tutti gli oggetti eleonora: teleport preistoria luciaverna: piera abbiamo lo stesso sarto ;) ferraropiera: romolo finalmente vittorio: romolo [ affogato PatBolza: il celebre romolo :) c'è maria che vola!!! maria: riuscite a vedere il semacode? questo cartello con una specie di codice a barre betta: teleport preistoria PatBolza: ciao piera... già... dura la vita del docente...

fulvia: vedo solo sabbia fulvia: ma sono qui con voi fulvia: periodo giurassico fulvia: fulvia: sento<br>fulvia: sento :-))) fulvia: fulvia: deliziosa vocina daniela59: no Romolo: interessante fulvia: fulvia: andiamo fulvia:  $(:))$  carini. maria: maria: betta: nicomarti: ho un problema al pc betta: nicomarti: vittorio: vittorio: nicomarti: righegab: nicomarti: enrico: nicomarti: maria: maria: enrico: nicomarti: maria: PatBolza: maria: luciaverna: maria: righegab: luciaverna: maria: luciaverna: maria: enrico: PatBolza: vittorio: maria: maria: (whisper from) enrico: luciaverna: vittorio: maria: PatBolza: nicomarti: vittorio: jjj luciaverna: PatBolza: maria: vittorio: teleport preistoria luciaverna: maria: grazie betta PatBolza: grazie betta maria:

in modo da facilitare la lettura del progetto didattico nitemi a prendere mi sono r che è dietro la costruzione della località accetta il mio invito, fulvia daniela59: dove devo andare, sono in acqua! fulvia:  $gli$  animali preistorici ! eccoti :-) help grazie prego ciao questo è un ambiente che piace molto ai miei alunni Romolo: cosa devo fare per riemergere? ... accetta l'invito è un cartello cliccando il quale è possibile leggere il progetto didattico esplorate pure il lotto questo codice a barre, vero? riuscite a vedere gli oggetti del parco? ah cliccando sui dinosauri sentirete le voci dei miei alunni che presentano i dinosauri fantastico, ora clicco i dinosauri sono oggetti 3d in unico pezzo che carini!!! daniela59: io non ho l'audio devo cliccare da qualche parte? alcuni dinosauri sono "attivi" quanto tempo avete impiegato a creare l'ambiente? cosa intendi con "attivi"? vedi se esce la classica manina da collegamento ipertestuale si questo di fronte a me per esempio .. si c-[ da impostare qualcosa per l-audio\_ daniela59: sto provando a cliccare sul dinosauro ma non succede nulla il progetto è stato annuale, naturalmente per le attività di classe e di laboratorio prova su un altro... come turisti entrano tutti. quando diventa "mano" clicco, dovrebbe succedere qualcosa? bisogna impostare qualcosa per l-audio\_ non sento niente sono tutti muti? qualcuno è riuscito a sentire? anche io non sento il parco è legato ad altri ambienti ambienti, ricostruzioni di epoche successive a questa si, ho sentito, è quello che intendi con "attivi"? ma vi credo sulla parola mi seguite? daniela59: forse occorre configurare l'audio anche per sentire i dinosauri? si http://www.scuola3d.eu/documenti/53/5543\_tirannosauro.mp3 betta: accetta il mio invito, daniela maria: maria: rispondi all'invito daniela maria: sei venuta via dall'acqua daniela? enrico: ci dicevi del semacode, Maria? siiii betta: maria, ci spieghi come hai fatto i dinosauri? nicomarti: questo ambiente è stato costruito interamente dagli alunni di maria luciaverna: bravissimi sia loro che maria, complimenti maria: è molto più semplice di quanto pensiate ,trank teleport preistoria nicomarti: la chat vocale funziona, ma la prima volta va configurata maria: al termine di questo lotto c'è il teleport per il periodo neolitico betta: vittorio....vai su opzioni,preferenze, download sìì betta: e seleziona su "scarica tutte leimmagini" e scarica tutti i suoni maria: provate a seguire le indicazioni di betta

fulvia: fulvia: ho cliccato sul prog fulvia: fulvia: :-(( Romolo: Forza Nico daniela59: fulvia: sento i grilli fulvia: sento i grilli vittorio: betta: vittorio: betta: betta: righegab: vittorio: betta: betta: io ti leggo, vittorio PatBolza: ok, grazie betta maria: righegab: (whisper from) Romolo: betta:<br>maria: PatBolza: fastweb nicomarti: nicomarti: betta: betta: maria: (whisper from) Romolo:<br>PatBolza: maria: maria: ehehheheh vittorio: PatBolza: maria: luciaverna: maria: vittorio: maria: PatBolza: betta:<br>maria: ehhh...vittorio! :-)<br>teleport paleolitic luciaverna: enrico: teleport paleolitico luciaverna: teleport paleolitico vittorio: 111 betta betta: teleport paleolitico eleonora: teleport paleolitico betta:  $:$   $:$   $:$ )) dimmi, vittorio vittorio: teleport paleolitico rovillo: teleport paleolitico vittorio: eri in anitel,no? PatBolza: teleport paleolitico betta: si, vittorio ... vittorio: luciaverna: maria: vittorio:

tutti i suoni? si, tutti i suoni l un altro consiglio... sempre su opzioni, preferenze e poi tornare indietro? non vedo quello che dico. Problema mio? mettete "nessun limite" su "utilizzo del disco" puoi anche leggerti nei fumetti ho provato e non funziona fulvia: ho visto , c'è il vostro log daniela59: ho eseguito le istruzioni di Betta ma non si sente ancora nulla perché sei un cartello stradale? che connessione avete fulvia: io ho sentito invece...tre vocine vedo tutto bianco :-) io sento....qualche volta ci impiega un po' di tempo per caricare i file audio soprattutto se è la prima volta che entrat sapete che le felci sono piante che risalgono al giurassico? Forza Nico, non ci lasciare mentre l'erba non c'era daniela59: finalmente il dinosauro parla! OK mi vedo, non vi confesserò cosa era successo :-( :-D insegnando si impara molto ;-) abbiamo cercato il massimo realismo possibile vero! con gli oggetti a disposizione istintivamente cerco i comandi di SL andiamo al paleolitico? volentieri andiamo! ora ho associato, scusa sono lento io non sento nessun grillo in questo lotto ci sono i disegni 2d ed oggetti 3d magari mi aiuti in un secondo momento maria: in pratica, ad esempio il tirex linka questo file righegab: scusate, come posso trasportami in numeriprimi? così per prova maria: certo righebab, fai pure maria: anch'io ti leggo vittorio ho cliccato sul progetto ..si trova in wiki righegab: ok, ma come devo fare: scrivo teleport numeriprimi? nicomarti: devi scrivere teleport priminumeri maria: per l'esattezza fulvia è il nostro wiki betta: ci sono sia il blog, il wiki<br>PatBolza: ci sono sia il blog, il wiki neppure io sento, ma cliccando sul link fornito da betta sì il wiki di scuola3d che utilizza lo stesso ambiente mediawiki nicomarti: ho un problema sulla linea adsl dove scappa enrico ? PatBolza: nico... eh, no, tu nn puoi nn funzionare ;) sì, lo sapevo perchè le ho studiate con i miei bimbi ;) betta: ecco...ci vuole un po' di tempo per caricare la cache betta: non preoccuparti vittorio...le prime volte è normalissimo! :-) PatBolza: io, però, betta, sono entrata già tante volte teleport paleolitico betta: non ci sono script, vittorio, ma "azioni" teleport paleolitico betta: ma eri presente alla mostra a luglio su second life? vittorio: betta dove si dà l'amicizia?

scene di caccia, il fuoco ecc mo ti cerco :-) nella grotta i graffiti, prodotti in classe Avviso : tu sei pratica qua? fulvia: non vedo più nessuno fulvia: non vedo più nessuno più nessuno propostante di controlle di controlle di controlle di controlle di controlle di controlle di controlle di controlle di controlle di controlle di controlle di controlle di controlle mia patria natia :-( Avviso : Benvenuti su Scuola3d :-)) Assistente : La richiesta di acquisizione dei privilegi di Olimpo è stata accettata. Avviso : Benvenuto su scuola3d. Buon divertimento :-)) sono entrato infine? oh, pare di si ci sei proprio bene ciao, che piacere! sono in ritardo credo! magari fai un altro invito a nico ci sei tu sì dove scrivere la frase? mi hanno avvisato che erano qua soli soletti così verrete teletrasportati dove sono tutti gli altri la frase va scritta dove hai scritto per chiedere dove andava scritta :-)) si li ci resto io nico vai pure o sono entrati tutti? Luca galletti: caspita! si va ok nico, ci sei? è in piazza ad aiutare ah, capisco! andiamo al lavoro dell'anno scorso....però dovete accendere le casse! :-) ok indicaci la via per chi va a finire sotto l'acqua..... basta volare questo è un lavoro sul suono delle parole immagine, suono e parole ok provate a cliccare su "i nostri video" scegliete uno dei due video fatti da ragazzi di prima media §colore si ragazzi, che forte!!! avete sentito la colonna sonora appena arrivati? l'audio grande!!! betta: clicca sul mio avatar maria: luciaverna: betta: sei già nei miei contatti, vittorio vittorio: maria: Stai per essere raggiunto da enrico. vittorio: ma che carinoooooooooooooooooooooo maria: questo lavoro in classe http://www.scuola3d.eu/public/thumb/9/9a/Graf5.jpg/120px-Graf5.jpg vittorio: carlo: carlo: nicomarti: sì carlo nicomarti: Alep: carlo: carlo: angelyoung: nicomarti: piacere mio eheheh Alep: per raggiungere gli altri scrivere la frase teleport fiabecongusto nicomarti: nella chat Alep: nicomarti: angelyoung: nicomarti: nicomarti: teleport fiabecongusto nicomarti: maria ci sei anche te? angelyoung: la scrivo qui in chat? nicomarti: sì angely Alep: Alep: angelyoung: teleport fiabecongusto Alep: maria: teleport fiabecongusto Alep: hil' betta: volevo farvi vedere la differenza tra i gruppi di ragazzi...portandovi in un altro luogo.Posso nico? angelyoung: ho scritto teleport fiabecongusto carlo: PatBolza: betta: maria: betta: betta: maria: betta: teleport baselga maria: teleport baselga betta: betta: https://www.fiscrivete.teleport.baselga rovillo: PatBolza: teleport baselga betta:<br>
eleonora: bravo rovillo!<br>
teleoort base teleport baselga betta: betta: angelyoung: vedo carlo sott'acqua enrico: acc.. qua un po' tutti siamo finiti sott'acqua maria: carlo digita di nuovo "teleport baselga" carlo: carlo: teleport baselga betta: betta: angelyoung: teleport baselga betta: enrico: PatBolza: betta: angelyoung: teleport baselga PatBolza: enrico: ùcolore sì PatBolza:

PatBolza: neppure io, lucia

Avviso : altea: ciao altea: sto esultando altea: enrico: enrico: angelyoung: piove piovicciosa betta: betta: betta: nicomarti: carlo: betta: betta: rovillo: nicomarti: nicomarti: nicomarti: betta: betta: nicomarti: betta: nicomarti: nicomarti: PatBolza: PatBolza:<br>PatBolza: maria: carlo: maria: PatBolza: betta: angelyoung:<br>nicomarti: nicomarti: nicomarti: nicomarti: angelyoung: Alep: lol nicomarti: nicomarti: angelyoung: nicomarti: nicomarti: nicomarti: nicomarti: nicomarti: anche alep<br>
angelyoung: teleport in angelyoung: nicomarti: angelyoung: nicomarti: ciaooooooooooooooooo angelyoung: angelyoung: nicomarti: nicomarti: (whisper from) Alep: angelyoung:<br>nicomarti:

uffa... chi mette il colore? ecco, possiamo immergerci nei suoni e caricare video una vera immersione sonora sono andata a recuperare dei turisti :-) interessante questo luogo non salite sul tappeto....è uno scherzo fatto dai ragazzi più...audaci...:-))) anzi, provate a vedere cosa sono capaci di fare :-))))) da computer fisso come si fa a volare? tasto più della tastiera ma prima clicca sull'ambiente capito? come vedete c'è sempre la predominanza della "trasparenza" nico, nel frattempo li ho portati qui.... hai fatto benissimo siete saliti sul tappeto? :-) gli ambienti costruiti dagli alunni sono molti non si può pretendere di vederli tutti in un'unica serata volevo sapere una cosa. Ho cliccato su La clessidra sonora si è avviato un filmato solo tu. ma se clicchiamo tutti io pure l'ho cliccato! possiamo vederlo anche in contemporanea ah, capito la clessidra è uno strumento costruito con materiale di riciclo che cosa devo fare? devi sono guardare per stavolta :-) direi che la serata può dirsi conclusa oppure i tuoi alunni sono grandi, impareranno a costruire prima di te ma che vorresti costruissero? ciao ti aspetto presto allora se vuoi capita lunedì sera verso le 21,15 troverai sempre qualcuno sai cosa? ciao scusa facevo delle prove sì vedo altea no no a mezzanotte mi trasformo solo in un rospo quando si potrebbe prendere qualche lezione per costruire? carlo: ho cliccato su piove pioviccica betta: è un montaggio sonoro costruito dai ragazzi con Audacity Stai per essere raggiunto da nicomarti. PatBolza: ah, conosco un po' audacity nicomarti: avevano dei problemi ad entare maria: sì abbiamo visto ehhehe lo vedo solo io o lo vedono ttt i presenti? nulla angely nicomarti: anche perchè è piuttosto tardi angelyoung: ma io dovrei vedere il mio avatar? teleport infanzia angelyoung: teleport comunicazione angelyoung: teleport pedagogia angelyoung: teleport psicologia si è fatto tardi e devo andare.mi piacerebbe ritornare nicomarti: alep, le lezioni del mercoledì quando riprendono?<br>
nicomarti: di solito il mercoledì sera angely di solito il mercoledì sera angely mgscuola: io non vedo le mie scritte, perchè?

altea:<br>nicomarti: Alep: il mercoledi nicomarti: nicomarti: angelyoung: io al corso flat angelyoung: nicomarti: brava angely angelyoung: nicomarti: nicomarti: giuseppina: nicomarti: si giuseppina angelyoung: nicomarti: angelyoung: giuseppina: nicomarti: nicomarti: mgscuola: nicomarti: nicomarti: angelyoung: mgscuola: angelyoung: nicomarti: nicomarti: nicomarti: nicomarti: nicomarti: nicomarti: angelyoung: angelyoung: nicomarti: angelyoung: nicomarti: angelyoung: nicomarti: angelyoung: nicomarti: angelyoung: nicomarti: mgscuola: nicomarti: nicomarti: mgscuola: nicomarti: nicomarti: angelyoung: teleport leggere nicomarti: teleport leggere nicomarti: angelyoung: angelyoung:

vedo non importa ossia tutti, tutti, tutti ma non riesco a seguirli tutti i materiali resteranno a disposizione anche dopo quindi il tempo c'è parecchio, ti mette nelle condizioni di attuare confronto dinamico comunque vedi che partecipare alle lezioni in diretta come queste è utile Perché oltre a leggere, c'è l'impatto della simulazione reale andando a vederle dopo rischia di non comprenderle molto utile ma dovrei avere una giornata di 48 ore c'è il "fare" qualcosa, il movimento l'azione io non mi oriento ancora molto i mondi3d sono interessanti per questo motivo ci vuole tempo per ambientarsi sì ma c'è anche la collaborazione, l'aiuto reciproco speriamo!! hai qualche idea di come poter applicare scuola 3d in psicologia? vedrai, ci siamo passati tutti, mg i giochi di ruolo sono molto interessanti credo dal punto di vista psicologico no? ad anche i giochi drammatici realizzati qua certo come metodo ma questa piattaforma serve anche per apprendere i contenuti? anche ancora la conosco poco direi che è l'ambiente più integrato che esista non ho visto nemmeno una applicazione puoi inserire un po' di tutto o una costruzione, credo che sia molto utilizzata nella scuola elementare dai documenti ai suoni, la musica e i filmati ah, interessante ci sono anche scuole secondarie di primo e secondo grado ma dove sarebbe tutta questa roba? intendi i materiali? filmati ecc.... sì sono sparsi nei vari percorsi dove i bambini di prima elementare imparano a leggere devi aspettare di caricare gli oggetti ah ma dopo gli oggetti restano caricati o ogni volta si ripete? nicomarti: mgscuola, io le vede Alep: mg le leggi giù , dipende da come è regolato il prog nicomarti: se sei interessata angely, possiamo parlarne mgscuola: ora le vedo ! c'è qualcuno del gruppo garamond? angelyoung: certo nic ma io non sono esperta del computer<br>
angelyoung: ciao mg io sono iscritta a garamond ciao mg io sono iscritta a garamond giuseppina: io sono iscritta al gruppo slideshare nicomarti: il flat è conveniente ciao mg io anche io sono iscritta al corso flat slideshare è interessante nicomarti: ogni tanto vado a scuriosare anche io nicomarti: personalmente mi interessa anche il ning nicomarti: mgscuola, la prossima volta sarai già più sicura nicomarti: un esempio è a teleport leggere

altea: ciao a tutti nicomarti: nicomarti: nicomarti: nicomarti: angelyoung: angelyoung: nicomarti: nicomarti: nicomarti: nicomarti: nicomarti: nicomarti: Alep: nicomarti:<br>angelyoung: Alep: angelyoung: Alep: Alep: angelyoung: mgscuola: Alep: Alep:<br>nicomarti: nicomarti: nicomarti:

no, dopo la prima volta è tutto più veloce le lettere parlano senti l'audio? bello, l'ho salvato no l'audio no peccato"! qua le lettere parlano tutte con le voci dei bambini che hanno realizzato il luogo vedi le sillabe? sentite ci aggiorniamo alla prossima chi vuole venga lunedì prossimo -) buonanotte a tutti vado anche io :-) notte. buona prosecuzione di niente grazie a tutti e due ma lunedì possiamo ancora accedere? la cosa migliore sarebbe richiedere la cittadinanza dal sito di scuola3d qui 'notte e a presto questo è il paese della felicità dove i bambini hanno costruito il percorso fatto in classe per imparare a leggere e hanno lasciato questo luogo per insegnare agli altri :-) ok nic forse sei stanca nicomarti: e grazie alep per l'assistenza nicomarti: mgscuola, chiedi ad alep un accuont http://www.scuola3d.eu/index.php?t=2

## **10 dicembre 2009 - GIORNATA APERTA AI TURISTI GARAMOND**

#### Report di Nicoletta Farmeschi

Dopo una breve pausa che mi consente di riavviare il mio pc in panne, rientro a Scuola3d e incontro altri turisti e anche Angelyoun, nuova cittadina di Scuola3d, tutti provenienti dal gruppo Gara2l, cioè Garamond. Alep ed io ci intratteniamo con loro fino a dopo la mezzanotte...

# \*\*\*\*\*\*\*\*\*\*\*\*\*\*\*\*\*\*\*\*\*\*\*\*\*\*\*\*\*\*\*\*\*\*\*\*\*\*\*\*\*\*\*\*\*\*\*\*\*\*\*\*\*\*\*

\*\*\*\*\*\*\*\*\*\*\*\*\*\*\*\*\*\*\*\*\*\*\*\*\*\*\*\*\*\*\*\*\*\*\*\*\*\*\*\*\*\*\*\*\*\*\*\*\*\*\*\*\*\*\* \* Sessione chat di Scuola3D : gio dic 10, 2009 23.21 \*

Avviso : Benvenuti su Scuola3d :-)) Avviso : Benvenuto su scuola3d. Buon divertimento :-)) no altea: si mi sento confusa altea, è normale digito il tuo nome ma non appare le prime volte non riuscivo neppure a muovermi altea: non ti preoccupare una volta sono rimasta per tutto il tempo sott'acqua :-) altea: davvero? sì altea: anche a me è successo poco fa poi sono tornata indietro vi lascio qua mentre cerco di recuperare gli altri turisti in piazza l'elenco delle località può guidarvi nell'esplorazione ma dov'è l'elenco delle località? la mappa con la N, la vedi? va bene a dopo se clicchi sul cartello blu non è cliccabile... anche per me niente da fare.. ho spostato il cartello ecco altea ma non è cliccabile altea: ciao altea altea: ciao siamo tutti molto stanchi dov'è l'elenco delle località? che ne dite di tornare un'altra sera? altea: Hai ragione altea: quando sarà possibile? così potrai entrare quando vorrai ora è cliccabile!!! altea: adesso si Se clicco vado via? clicco? allora io chiudo ciao a tutti!!! angelyoung: nicomarti: angelyoung: nicomarti: nicomarti: nicomarti: nicomarti: un'altra volta il mio avatar è rimasto incatrato nel muro dove sei ?non tivedo angelyoung: nicomarti: nicomarti: angelyoung: nicomarti: se avete bisogno, angely può chiamarmi col un telegramma nicomarti: angelyoung: nicomarti: angely, clicchi sul mio nome col destro e scegli telegramma....se hai bisogno nicomarti: angelyoung: senti altea fra un pò proviamo a inviarle un telegramma nicomarti: allora giuseppina e silvana, che ne direste di provare a muovervi? nicomarti: brava loredana nicomarti: nicomarti: vai a canterville nicomarti: con angely e altea nicomarti: leggi nella chat? giuseppina: Mi piacerebbe ma alla mia sinistra campeggia cartello azzurro canterville che non riesco a sboccare loredana: giuseppina: loredana: nicomarti: nicomarti: giuseppina: sono uscita da canterville.come faccio aritornare? nicomarti: trova canterville nell'elenco delle località angelyoung: nicomarti: angelyoung: nicomarti: nicomarti: altea, chiedi a alep di darti un account nicomarti: loredana: chi è alep? Alep: loredana: loredana: Alep: vai a canterville loredana: ciaoooooooooooooo nicomarti: nicomarti: angelyoung: nic dov'è l'elenco delle località? Alep: per vedere le località premete la meppettina del tesoro in alto al centor

:-) bella materia c'è uno spazio dell'università temo di no, purtroppo qui intendevo, non ricordo quale università, ha uno suo spazio dov'è lo spazio università? purtroppo ho perso il mio elenco personale delle località dove lo avevo segnato no nico mi dispiace l'elenco è indicativo, non segnala tutti i luoghi per cui se trovi un posto interessante ti consiglio di cliccare sul menu spostamento e poi "salva posizione" così potrai creare un tuo elenco personale di luoghi ok di luoghi che sono sempre su scuola 3d? sì, certo oppure dovrei creare io qualcosa ma per ora sono proprio a digiuno di come costruire su 3d siamo rimasti noi tre soli :-) oppure dovrei costruire io qualcosa con i miei alunni oppure i tuoi alunni sono grandi, impareranno a costruire prima di te ma che vorresti costruissero? ciao ti aspetto presto allora se vuoi capita lunedì sera verso le 21,15 troverai sempre qualcuno sai cosa? ciao altea: ciao scusa facevo delle prove altea: sto esultando sì vedo altea altea: quando si potrebbe prendere qualche lezione per costruire? vedo non importa ossia tutti, tutti, tutti angelyoung: a proposito io insegno psicologia, sc. dell'educazione in un istituto superiore, qui c'è qualcosa per me? nicomarti: nicomarti: angelyoung: nicomarti: nicomarti: ci tenvano dei corsi angelyoung: nicomarti: alep ricordi dov'è? nicomarti: Alep: angelyoung: io la mappina delle località l'ho trovata Alep: teleport università nicomarti: angely, dovresti parlare con betta nicomarti: nicomarti: nicomarti: nicomarti: nicomarti: angelyoung: nicomarti: nicomarti: nel viale dei teleport puoi trovare altri luoghi interessanti angelyoung: teleport università nicomarti: domani cerco quello spazio e poi te lo segnalo, angely, ok? angelyoung: nicomarti: angelyoung: nicomarti: alep può assegnarti un lotto angelyoung: Alep: lol nicomarti: nicomarti: angelyoung: nicomarti: nicomarti: nicomarti: nicomarti: nicomarti: anche alep angelyoung: teleport infanzia angelyoung: nicomarti: angelyoung: teleport comunicazione angelyoung: teleport pedagogia angelyoung: nicomarti: ciaooooooooooooooooo angelyoung: angelyoung: di teleport nicomarti: nicomarti: angelyoung: teleport psicologia si è fatto tardi e devo andare.mi piacerebbe ritornare angelyoung: nicomarti: alep, le lezioni del mercoledì quando riprendono? nicomarti: di solito il mercoledì sera angely mgscuola: io non vedo le mie scritte, perchè? Alep: ilo mercoledi nicomarti: mgscuola, io le vede nicomarti: Alep: mg le leggi giù , dipende da come è regolato pilprog nicomarti: se sei interessata angely, possiamo parlarne mgscuola: ora le vedo ! c'è qualcuno del gruppo garamond? angelyoung: certo nic ma io non sono esperta del computer angelyoung: ciao mg io sono iscritta a garamond nicomarti: giuseppina: io sono iscritta al gruppo slideshare angelyoung: io al corso flat angelyoung: nicomarti: il flat è conveniente

altea: ma non riesco a seguirli tutti i materiali resteranno a disposizione anche dopo quindi il tempo c'è parecchio, ti mette nelle condizioni di attuare confronto dinamico comunque vedi che partecipare alle lezioni in diretta come queste è utile andando a vederle dopo rischia di non comprenderle molto utile ma dovrei avere una giornata di 48 ore c'è il "fare" qualcosa, il movimento l'azione io non mi oriento ancora molto i mondi3d sono interessanti per questo motivo ci vuole tempo per ambientarsi sì ma c'è anche la collaborazione, l'aiuto reciproco speriamo!! hai qualche idea di come poter applicare scuola 3d in psicologia? vedrai, ci siamo passati tutti, mg i giochi di ruolo sono molto interessanti credo dal punto di vista psicologico no? ad anche i giochi drammatici realizzati qua certo come metodo ma questa piattaforma serve anche per apprendere i contenuti? anche ancora la conosco poco direi che è l'ambiente più integrato che esista non ho visto nemmeno una applicazione puoi inserire un po' di tutto o una costruzione, credo che sia molto utilizzata nella scuola elementare dai documenti ai suoni, la musica e i filmati ah, interessante ci sono anche scuole secondarie di primo e secondo grado ma dove sarebbe tutta questa roba? indendi i materiali? filmati ecc.... sì sono sparsi nei vari percorsi dove i bambini di prima elementare imparano a leggere devi aspettare di caricare gli oggetti ah ma dopo gli oggetti restano caricati o ogni volta si ripete? no, dopo la prima volta è tutto più veloce le lettere parlano senti l'audio? bello, l'ho salvato no l'audio no peccato" qua le lettere parlano tutte con le voci dei bambini che hanno realizzato il luogo vedi le sillabe? sentite ci aggiorniamo alla prossima chi vuole venga lunedì prossimo -) buonanotte a tutti vado anche io :-) nicomarti: brava angely ciao mg io anche io sono iscritta al corso flat nicomarti: slideshare è interessante angelyoung: nicomarti: ogni tanto vado a scuriosare anche io nicomarti: nicomarti: giuseppina: nicomarti: si giuseppina nicomarti: personalemente mi interessa anche il ning angelyoung: nicomarti: perchè oltre a leggere, c'è l'impatto della simulazione reale angelyoung: giuseppina: nicomarti: nicomarti: mgscuola: nicomarti: nicomarti: angelyoung: nicomarti: mgscuola, la prossima volta sarai già più sicura mgscuola: angelyoung: nicomarti: nicomarti: nicomarti: nicomarti: nicomarti: nicomarti: angelyoung: angelyoung: nicomarti: angelyoung: nicomarti: angelyoung: nicomarti: angelyoung: nicomarti: angelyoung: nicomarti: mgscuola: nicomarti: nicomarti: mgscuola: nicomarti: nicomarti: un esempio è a teleport leggere nicomarti: angelyoung: teleport leggere nicomarti: teleport leggere nicomarti: angelyoung: angelyoung: nicomarti: questo è il paese della felicità dove i bambini hanno costruito il percorso fatto in classe per imparare a leggere e hanno lasciato questo luogo per insegnare agli altri :-) nicomarti: nicomarti: nicomarti: angelyoung: angelyoung: nicomarti: nicomarti: nicomarti: nicomarti: nicomarti: nicomarti: Alep: nicomarti: angelyoung: ok nic forse sei stanca Alep:

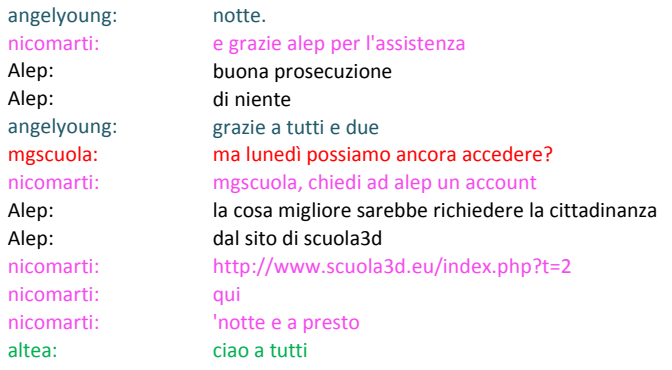

PRESENTI DURANTE L'INTERA GIORNATA IN MOMENTI DIVERSI

 romolo fulvia patbolza ferraropiera rovillo daniela59 vittorio luviaverna eleonora righegab angelyoung altea loredana giuseppina luca galletti mgscuola carlo nicomarti enrico maria betta alep mrx eleonoraporta 09/12/09

Report di Nicoletta Farmeschi